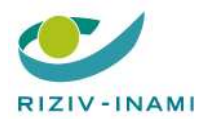

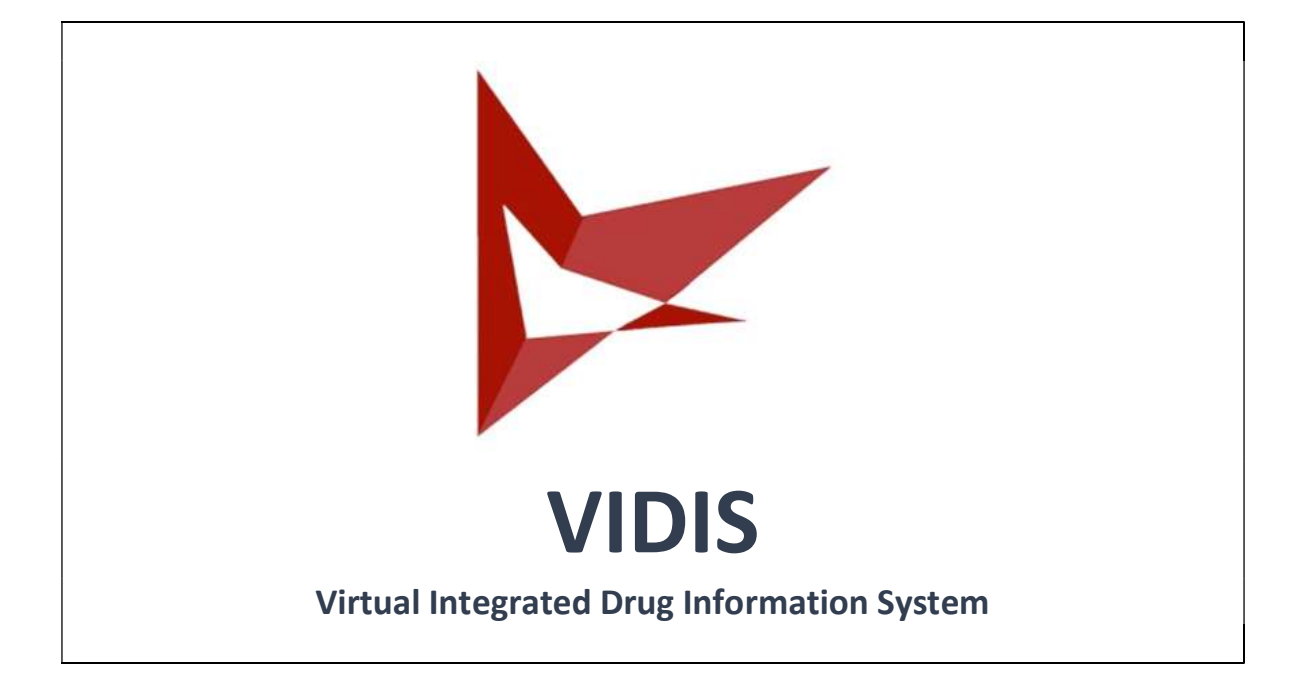

#### Versions

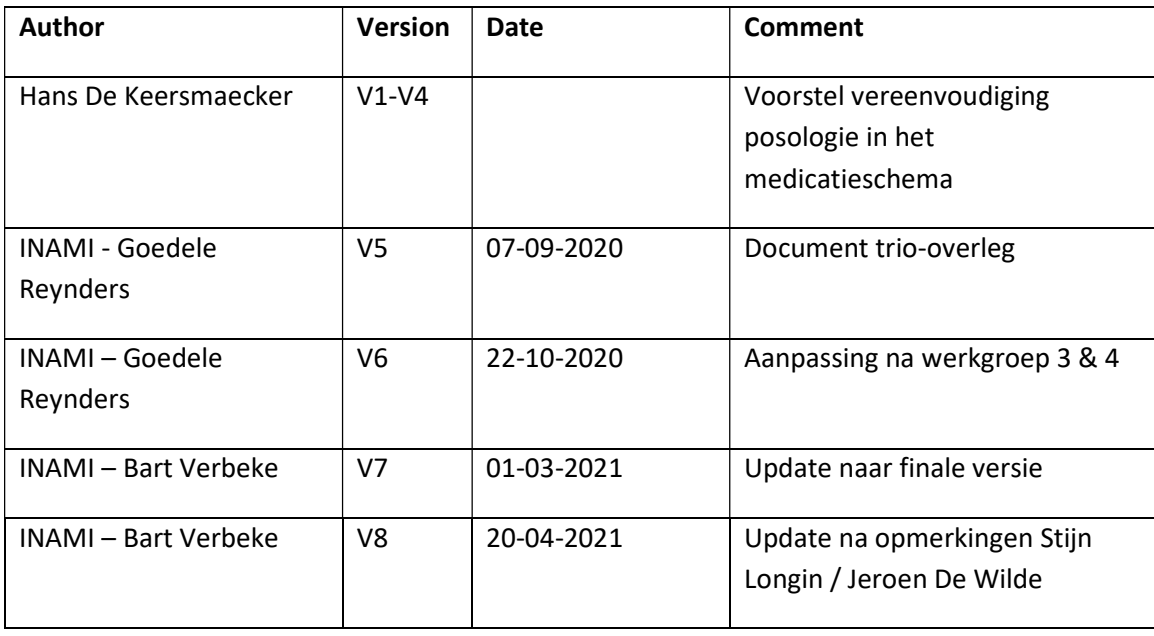

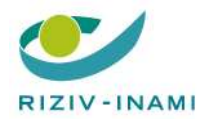

## References

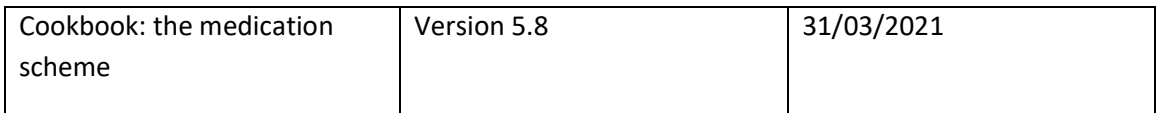

# **Context**

Posology can be registered in different ways in software for caregivers: free text or structured. The software vendors experience difficulties in the support of complex structured schemes with posologies on date, day or weekday. Their need is reduced complexity of the medication schemes to improve interoperability. On the other hand, the caregivers need even more structured posologies (e.g. use of evidence-based posologies).

Before better structured posologies can be introduced in the future, complexity of the current solutions has to be reduced and synchronisation of the schemes has to be made easier. In this document a technical solution is specified that will improve interoperability between different software solutions of caregiver(s) and the vaults.

It's important to note that the solution only concerns the software of the caregiver and the vaults, not the software to make a prescription. This specification is a (technical) quick-win that can be implemented on short-term. If there is any necessity, the technical solution can evolve in the future.

The ultimate goal of the adjustment is to have structuredmedication lines. Accompanying measures must be taken to achieve this (e.g. Implementation of an authentic source with evidence-based posologies and associated business rules for the software).

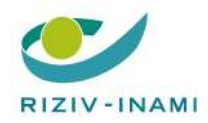

# 1 Definitions

- Free text posology: the caregiver can enter any text he wants.
- Simple structured posology: the caregiver defines moments of medication intake for one day; the intake is the same on other days (example: 2x1 capsule – before breakfast, before supper – per day).
- Posology on date: these are all possible schemes with specific dates (example: yearly on the 3th of march)
- Posology on day: these are schemes that reduce the medication intake, build up the medication intake or provide complex schemes on multiple days (example: day 1 2x1 capsule, day 2 3x0.5 capsule and repeat this every 3 days).
- Posology on weekday: on Monday 2x1 capsule, on Tuesday 1x1 capsule,...
- Complex scheme: in the (technical) context of this document a 'complex scheme' is a scheme with:
	- o Posology on date
	- o Posology on day
	- o Posology on weekday

that's registered in the software in a structured way.

# 2 Current situation

From CareConnect GP, statistical data was provided on the way posology is registered in the software for the last two years. These numbers were ratified by the other software vendors taking part in the trio consultation.

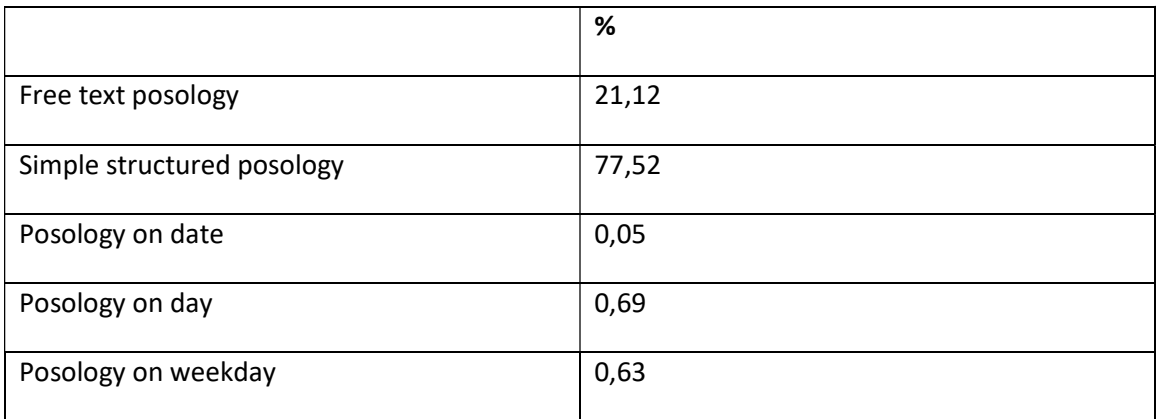

The numbers in the table above show complex schemes aren't registered a lot in production in a coded way. Therefore, the technical solution described in the document will only keep the most registered posologies: free text posology and simple structured posology. When a caregiver wants

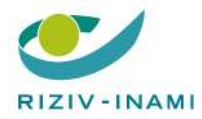

to use posology on date, on day or on weekday (and it isn't possible to use a simple structured posology) it will be put in free text.

Since the registration of complex schemes represent a very small percentage in the current use, the use of free text instead of complex schemes doesn't mean necessarily taking a step back. Users can (and have to) keep using simple structured posologies with reduced complexity and better synchronisation of the schemes.

## 2.1 Examples of the solution

The technical solution will only support free text posology or simple structured posology. The existing complex posologies will be converted automatically to free text (see section "Conversion").

NOTE: it will no longer be possible for general practitioners to enter (new) complex posologies in their software solution. Pharmacy software providers have the liberty to adopt this addendum or not.

#### Examples of posology that will be supported in the technical solution:

• Simple structured posology

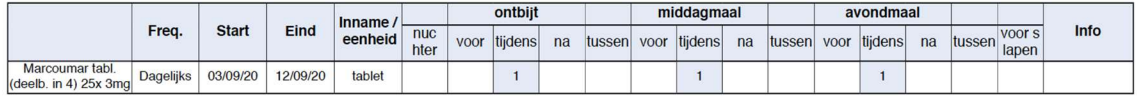

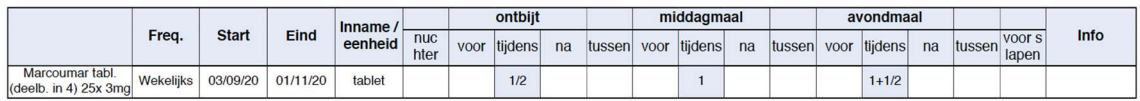

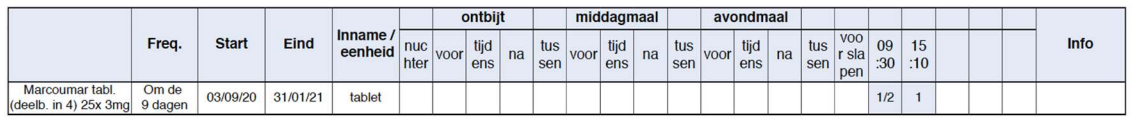

#### Examples of posology that won't be supported in the technical solution:

Hereunder you can find examples of complex posologies that won't be supported in the technical solution. In the first image you see the complex posology, in the second image you see the complex posology converted to free text.

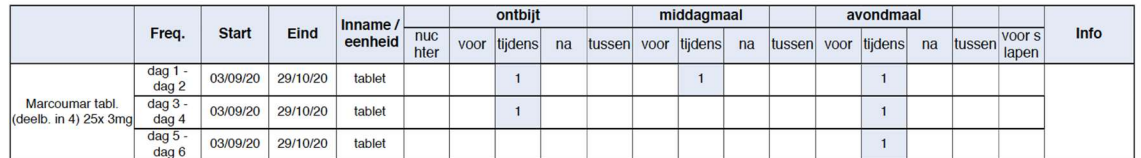

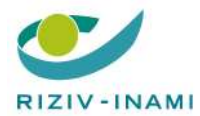

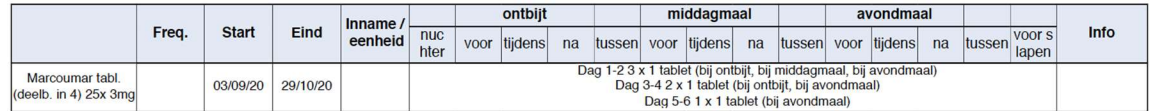

## Posology on weekday will be automatically converted to free text.

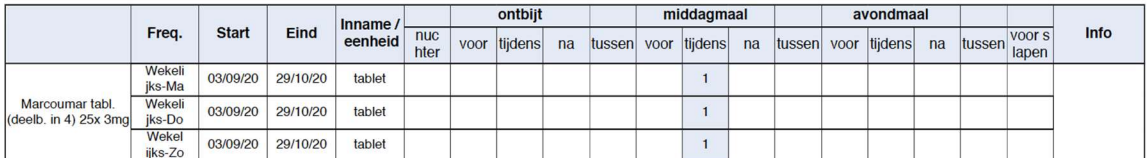

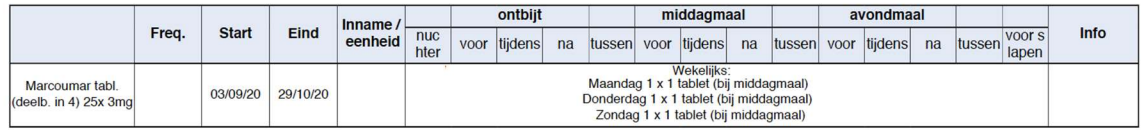

## Posology on day will be automatically converted to free text.

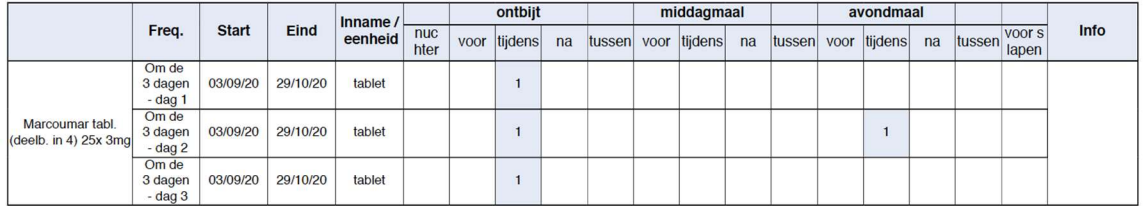

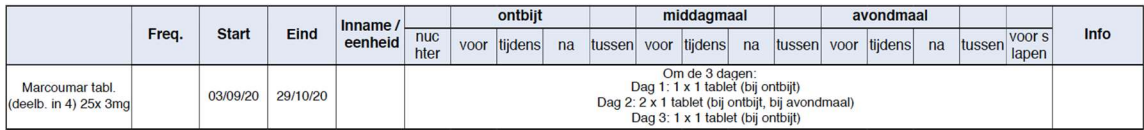

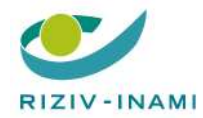

# 3 Kmehr posologies

Background information about the current situation is not a part of this document, but can be found in the "Cookbook Medicatieschema"<sup>1</sup>.

Kmehr supports following posologies:

- Use of element "posology"
- Use of element "regimen"

### 3.1 Element "Posology"

This element must be used to transfer a free text posology. The regimen element is not allowed to be present in this case.

The <posology> element can contain one and only one text field:

 $\bullet$  Text  $[1-1]$ 

For <posology> no frequency element will be allowed.

Example: free text posology indicating intake of "1 capsule in case of headache, every 4 hours"

```
<posology> 
         <text L="nl">1 capsule every 4 hours, in case of headache</text> 
</posology>
```
Complex posologies will be put/converted into free text. A set of user guidelines must be elaborated so that the complex posologies are written down in a uniform manner.

### 3.2 Element "Regimen"

This element must be used to transfer the coded posology. The posology element is not allowed to be present in this case.

Only one possibility remains in the regimen element "daynumber". To indicate all moments of intake of that day, the following fields must be repeated for all moments:

- <daynumber>  $[1-1]$ : daynumber must always be equal to "1"
- <daytime> [1-1]: either dayperiod or time must be present
	- o <dayperiod> [0-1]: 1 CD-DAYPERIOD value
	- o <time> [1-1]: indicating the exact time to take the medication

<sup>&</sup>lt;sup>1</sup> Current 5.8 version of the 'Cookbook Medicatieschema':

https://www.ehealth.fgov.be/standards/kmehr/en/transactions/medication-scheme-element

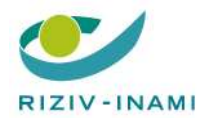

- $\bullet$  <quantity> $[1-1]$ 
	- o <decimal> [1-1]
	- o <unit> [1-1]: 1 CD-ADMINISTRATIONUNIT value

When <regimen> displays a cyclic behaviour, the period can be indicated by using:

- Frequency [0-1] containing
	- o Periodicity [1-1]: 1 CD-PERIODICITY value

Only non-deprecated values that are a multiple of days are allowed, so no values every x hours are permitted (example "Per hour (U)", "Per 8h (UA)", "Per 3h (UD)", "Per half hour (UH)", "Per 2h (UT)", "Per 4h (UV), "Per 12h (UW)" or "Per 6h (UZ)".

Example: coded posology indicating the intake of "4x1 capsule – after getting up, before lunch, before supper, before sleep – each day).

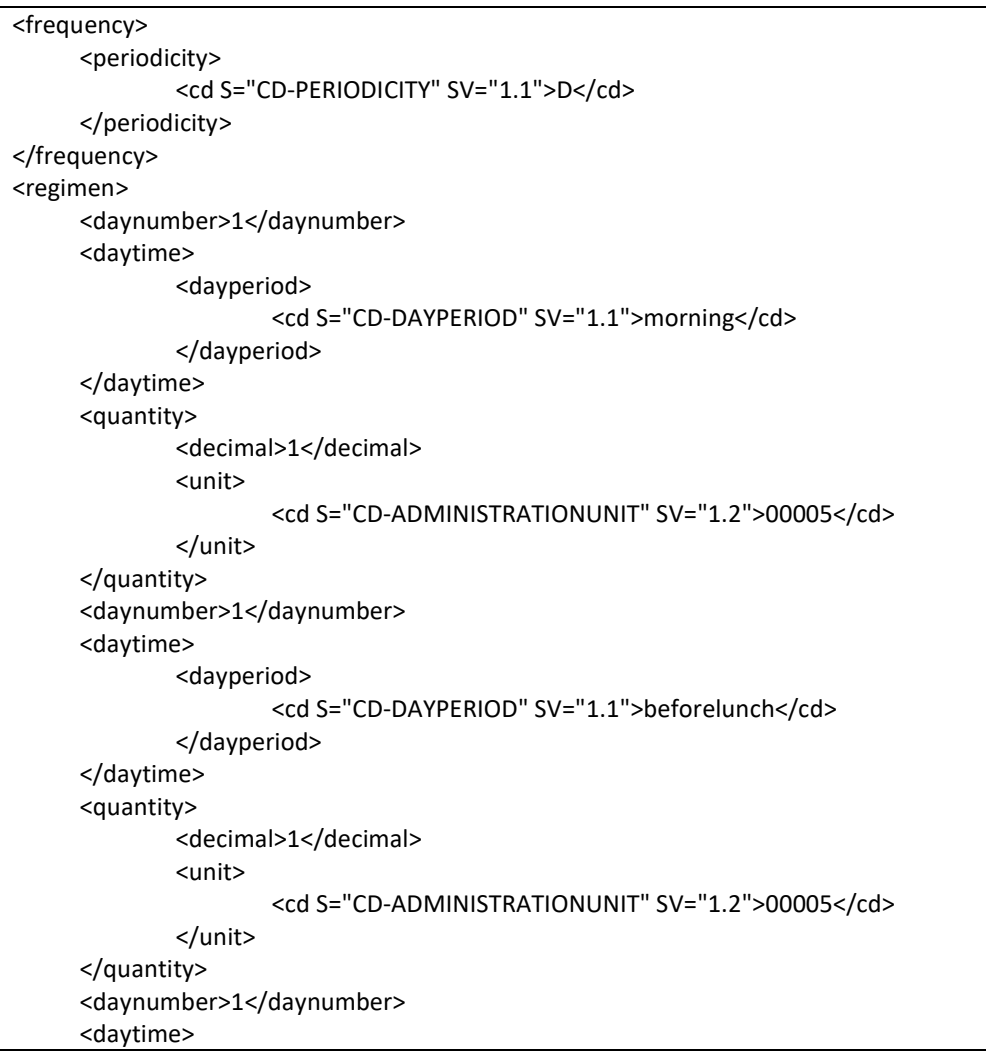

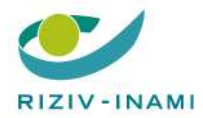

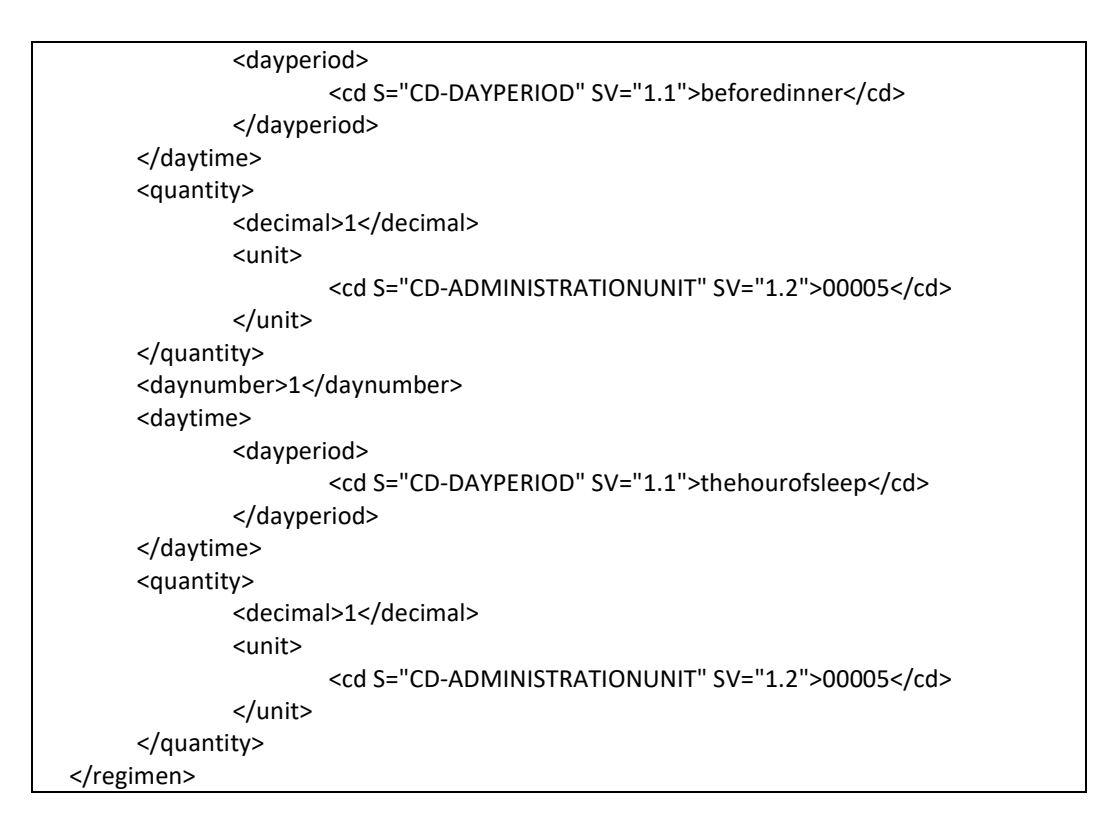

# 4 Conversion

Some of the possibilities in the use of 'regimen' will no longer be supported, so a conversion strategy must be set in place. This conversion strategy must ensure that the posologies that are no longer supported will fade out and are treated in the same way by each software vendor.

There are two possibilities of syncing:

- An invalid type of posology is read from a new or updated scheme from the vault.
- An invalid posology is present in de database of the software vendor that is in sync with the vault or wasn't synced yet.

Only conversion from complex schemes will be done. Simple structured posologies won't be converted. Caregivers will be able, and have to be encouraged, to keep using the simple structured posologies.

A structured posology that has been converted to free text must be preceded by a notification: \*converted\*.

#### 4.1 Sync from the vault

Each time an invalid medication scheme element is read from a new or updated schema from the vault, it will be changed to free text before it is shown to the user and put in the database.

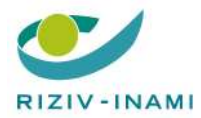

This way the user will always see the free text version. The author remains the author received on the medication scheme element.

### 4.2 Local sync

Local scheme entries that become invalid, must also be converted and shown to the user after opening the patient record. The local conversion must be done in a way that the result equals the result ofa free text posology.